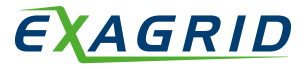

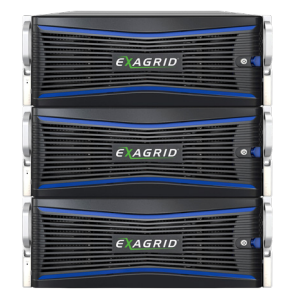

## かかかかか

#### **ExaGrid Tiered Backup Storage**

Fastest Backups. Fastest Recoveries. Unparalleled,

Cost-effective Scale-out.

# **ExaGrid Tiered Backup Storage and Quest vRanger**

### **ExaGrid and Quest vRanger: Simple, Quick, and Cost-Effective Backup and Recovery**

Efficient backup requires close integration between the backup software and the backup storage. That is the advantage delivered by the partnership between Quest and ExaGrid. Together, Quest and ExaGrid provide a cost-effective backup solution that scales to meet the needs of demanding enterprise environments.

Quest vRanger users may be surprised how quickly they can have their first backup running on the ExaGrid. Many ExaGrid customers take only a few seconds to configure and are fully operational within 30 minutes.

#### **Scalability That Meets Your Business Needs without Costly "Forklift" Upgrades**

With ExaGrid's scale-out architecture, each appliance in the system brings with it not only additional disk, but also additional memory, bandwidth, and processing power – all the elements needed to maintain high backup performance. This keeps the backup window fixed in length as data grows, since growth is accommodated by simply adding additional appliances to the system. There is no need to replace less powerful appliances with more powerful ones – no forklift upgrades; you simply add more appliances to the system. You get the shortest possible backup times with the ability to easily keep those times short as your data grows over time.

#### **Faster, More Reliable Backups and Restores**

Employing Quest's patented ABM with CBT and incremental or differential backups in between full backups, vRanger quickly scans block maps for changed blocks while skipping unchanged and unallocated blocks. This significantly reduces the amount of backup data, minimizes backup time, and provides even faster and more efficient data deduplication on the ExaGrid appliance. In addition, Quest vRanger's multi-threaded, parallel processing capability and resource manager coupled with ExaGrid's unique Adaptive Deduplication provides extremely fast and highly reliable backup and restore processes.

Both image-level and file-level VMware restores are supported. And with vRanger's native catalog, the solution makes even granular recovery processes fast and easy. Offsite tapes can also be eliminated by having a copy of your vRanger backups offsite on disk using data deduplication to efficiently transfer the data. This allows you to achieve faster and more reliable recoveries over the WAN in the event of a disaster. When combined with ExaGrid's "Instant DR" capability," which keeps the most recent full backup at your disaster recovery site in a complete, non-deduplicated form, disaster recovery is even faster.

#### **Easy to Install, Use, and Manage**

With the combination of Quest and ExaGrid Tiered Backup Storage, you can eliminate the management hassles of tape and also avoid expensive, complex VTL-based solutions. The ExaGrid appliance fits easily into your backup environment behind your existing Quest backup server. Simply plug in the ExaGrid behind your backup server and point your Quest backups to the ExaGrid appliance via a NAS (CIFS or NFS) share, and you are ready to begin executing backups. Once installed, backup management is made simple with ExaGrid's intuitive management interface and reporting capabilities.

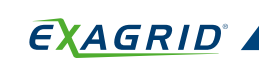

#### **Getting Started**

It's a simple process to point Quest vRanger backups to ExaGrid's "plug-and-play" backup system:

#### **Step 1: Turn It On**

ExaGrid is an appliance. No loading software, no complicated assembly. Simply unpack it, rack it, and turn it on.

# **Step 2: Point and Click to Create a Share**

Create share(s) on the ExaGrid system for Quest vRanger backups using ExaGrid's Universal Backup Share. No installation or lengthy configuration process is required.

#### **Step 3: Configure Backup Jobs**

Via Quest vRanger, simply point the existing backup job(s) to the ExaGrid system's share that you created above.

That's it for most installations. You may also choose to organize additional backups since the ExaGrid system is easily customized to fit your backup and business processes.

#### **exagrid.com**

ExaGrid reserves the right to change specifications or other product information without notice. ExaGrid and the ExaGrid logo are trademarks<br>of ExaGrid Systems, Inc. All other trademarks are the property of their respectiv